# DSC 1408 Representation Learning

Lecture 19 | Part 1

**Neural Networks** 

### **Beyond RBFs**

- When training RBFs, we fixed the basis functions before training the weights.
- Representation learning was decoupled from learning the prediction function.
- Now: learn representation and prediction function together.

### **Linear Models**

$$H(\vec{x}) = W_0 + W_1 X_1 + ... + W_d X_d$$

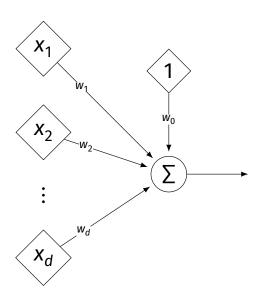

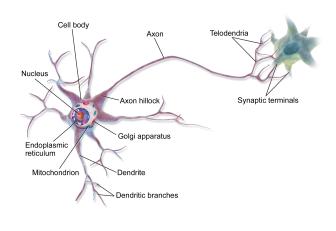

### **Generalizing Linear Models**

The brain is a **network** of neurons.

► The output of a neuron is used as an input to another.

Idea: chain together multiple "neurons" into a neural network. Neural Network<sup>1</sup> (One Hidden Layer)

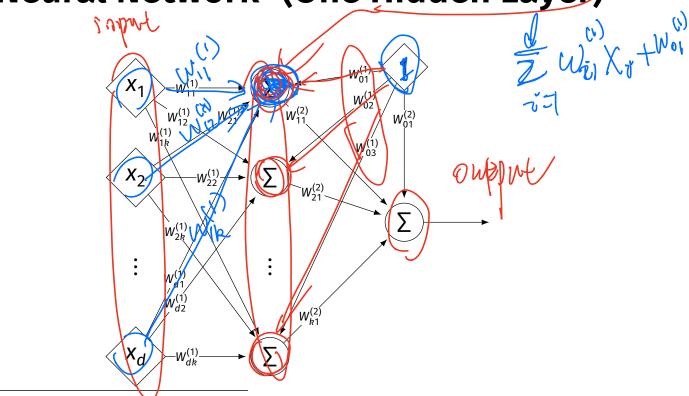

<sup>1</sup>Specifically, a fully-connected, feed-forward neural network

### **Architecture**

- Neurons are organized into layers.
  - Input layer, output layer, and hidden layers.
- Number of cells in input layer determined by dimensionality of input feature vectors.
- Number of cells in hidden layer(s) is determined by you.
- Output layer can have >1 neuron.

### **Architecture**

- Can have more than one hidden layer.
  - A network is "deep" if it has >1 hidden layer.
- Hidden layers can have different number of neurons.

### **Neural Network (Two Hidden Layers)**

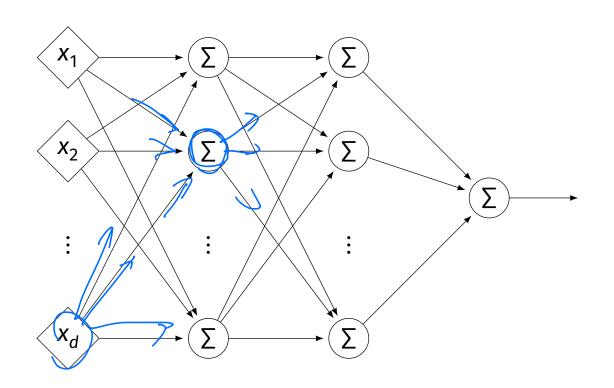

## **Network Weights**

- A neural network is a type of function.
- Like a linear model, a NN is totally determined by its weights.
- But there are often many more weights to learn!

- ► Input is layer #0.
- W<sub>jk</sub><sup>(i)</sup> denotes weight of connection between neuron *j* in layer (*i* – 1) and neuron *k* in layer *i*
- Layer weights are 2-d arrays.

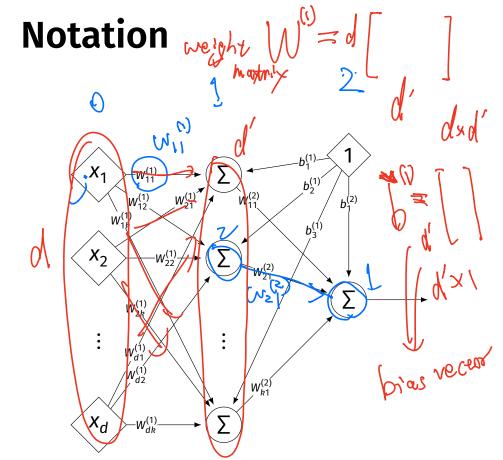

### **Notation**

- Each hidden/output neuron gets a "dummy" input of 1.
- jth node in ith layer assigned a bias weight of b<sub>i</sub><sup>(i)</sup>
- ► Biases for layer are a vector:  $\vec{b}^{(i)}$

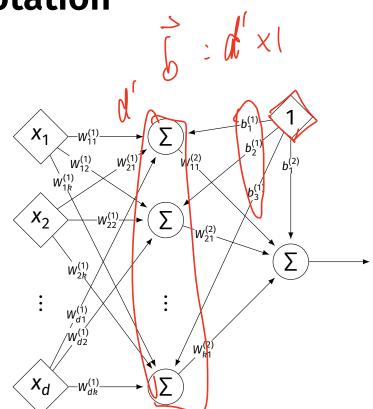

### **Notation**

- Typically, we will not draw the weights.
- We will not draw the dummy input, too, but it is there.

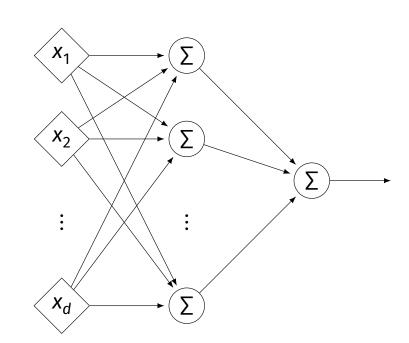

**Example** 

$$X_1$$
 $X_2$ 
 $X_2$ 
 $X_2$ 
 $X_3$ 
 $X_4$ 
 $X_2$ 
 $X_4$ 
 $X_4$ 
 $X_5$ 
 $X_4$ 
 $X_5$ 
 $X_5$ 
 $X_6$ 
 $X_7$ 
 $X_8$ 
 $X_8$ 
 $X_8$ 
 $X_8$ 
 $X_9$ 
 $X_9$ 
 $X_9$ 
 $X_9$ 
 $X_9$ 
 $X_9$ 
 $X_9$ 
 $X_9$ 
 $X_9$ 
 $X_9$ 
 $X_9$ 
 $X_9$ 
 $X_9$ 
 $X_9$ 
 $X_9$ 
 $X_9$ 
 $X_9$ 
 $X_9$ 
 $X_9$ 
 $X_9$ 
 $X_9$ 
 $X_9$ 
 $X_9$ 
 $X_9$ 
 $X_9$ 
 $X_9$ 
 $X_9$ 
 $X_9$ 
 $X_9$ 
 $X_9$ 
 $X_9$ 
 $X_9$ 
 $X_9$ 
 $X_9$ 
 $X_9$ 
 $X_9$ 
 $X_9$ 
 $X_9$ 
 $X_9$ 
 $X_9$ 
 $X_9$ 
 $X_9$ 
 $X_9$ 
 $X_9$ 
 $X_9$ 
 $X_9$ 
 $X_9$ 
 $X_9$ 
 $X_9$ 
 $X_9$ 
 $X_9$ 
 $X_9$ 
 $X_9$ 
 $X_9$ 
 $X_9$ 
 $X_9$ 
 $X_9$ 
 $X_9$ 
 $X_9$ 
 $X_9$ 
 $X_9$ 
 $X_9$ 
 $X_9$ 
 $X_9$ 
 $X_9$ 
 $X_9$ 
 $X_9$ 
 $X_9$ 
 $X_9$ 
 $X_9$ 
 $X_9$ 
 $X_9$ 
 $X_9$ 
 $X_9$ 
 $X_9$ 
 $X_9$ 
 $X_9$ 
 $X_9$ 
 $X_9$ 
 $X_9$ 
 $X_9$ 
 $X_9$ 
 $X_9$ 
 $X_9$ 
 $X_9$ 
 $X_9$ 
 $X_9$ 
 $X_9$ 
 $X_9$ 
 $X_9$ 
 $X_9$ 
 $X_9$ 
 $X_9$ 
 $X_9$ 
 $X_9$ 
 $X_9$ 
 $X_9$ 
 $X_9$ 
 $X_9$ 
 $X_9$ 
 $X_9$ 
 $X_9$ 
 $X_9$ 
 $X_9$ 
 $X_9$ 
 $X_9$ 
 $X_9$ 
 $X_9$ 
 $X_9$ 
 $X_9$ 
 $X_9$ 
 $X_9$ 
 $X_9$ 
 $X_9$ 
 $X_9$ 
 $X_9$ 
 $X_9$ 
 $X_9$ 
 $X_9$ 
 $X_9$ 
 $X_9$ 
 $X_9$ 
 $X_9$ 
 $X_9$ 
 $X_9$ 
 $X_9$ 
 $X_9$ 
 $X_9$ 
 $X_9$ 
 $X_9$ 
 $X_9$ 
 $X_9$ 
 $X_9$ 
 $X_9$ 
 $X_9$ 
 $X_9$ 
 $X_9$ 
 $X_9$ 
 $X_9$ 
 $X_9$ 
 $X_9$ 
 $X_9$ 
 $X_9$ 
 $X_9$ 
 $X_9$ 
 $X_9$ 
 $X_9$ 
 $X_9$ 
 $X_9$ 
 $X_9$ 
 $X_9$ 
 $X_9$ 
 $X_9$ 
 $X_9$ 
 $X_9$ 
 $X_9$ 
 $X_9$ 
 $X_9$ 
 $X_9$ 
 $X_9$ 
 $X_9$ 
 $X_9$ 
 $X_9$ 
 $X_9$ 
 $X_9$ 
 $X_9$ 
 $X_9$ 
 $X_9$ 
 $X_9$ 
 $X_9$ 
 $X_9$ 
 $X_9$ 
 $X_9$ 
 $X_9$ 
 $X_9$ 
 $X_9$ 
 $X_9$ 
 $X_9$ 
 $X_9$ 
 $X_9$ 
 $X_9$ 
 $X_9$ 
 $X_9$ 
 $X_9$ 
 $X_9$ 
 $X_9$ 
 $X_9$ 
 $X_9$ 
 $X_9$ 
 $X_9$ 
 $X_9$ 
 $X_9$ 
 $X_9$ 
 $X_9$ 
 $X_9$ 
 $X_9$ 
 $X_9$ 
 $X_9$ 
 $X_9$ 
 $X_9$ 
 $X_9$ 
 $X_9$ 
 $X_9$ 
 $X_9$ 
 $X_9$ 
 $X_9$ 
 $X_9$ 
 $X_9$ 
 $X_9$ 
 $X_9$ 
 $X_9$ 
 $X_9$ 
 $X_9$ 
 $X_9$ 
 $X_9$ 
 $X_9$ 
 $X_9$ 
 $X_9$ 
 $X_9$ 
 $X_9$ 
 $X_9$ 
 $X_9$ 
 $X_9$ 
 $X_9$ 
 $X_9$ 
 $X_9$ 
 $X_9$ 
 $X_9$ 
 $X_9$ 
 $X_9$ 
 $X_9$ 
 $X_9$ 
 $X_9$ 
 $X_9$ 
 $X_9$ 
 $X_9$ 
 $X_9$ 
 $X_9$ 
 $X_9$ 
 $X_9$ 
 $X_9$ 
 $X_9$ 
 $X_9$ 
 $X_9$ 
 $X_9$ 
 $X_9$ 
 $X_9$ 
 $X_9$ 
 $X_9$ 
 $X_9$ 
 $X_9$ 
 $X_9$ 
 $X_9$ 
 $X_9$ 
 $X_9$ 
 $X_9$ 
 $X_9$ 
 $X_9$ 
 $X_9$ 
 $X_9$ 
 $X_9$ 
 $X_9$ 
 $X_9$ 
 $X_9$ 
 $X_9$ 
 $X_9$ 
 $X_9$ 
 $X_9$ 
 $X_9$ 
 $X_9$ 
 $X_9$ 
 $X_9$ 
 $X_9$ 
 $X_9$ 
 $X_9$ 
 $X_9$ 
 $X_9$ 
 $X_9$ 
 $X_9$ 
 $X_9$ 
 $X_9$ 
 $X_9$ 
 $X_9$ 
 $X_9$ 
 $X_9$ 
 $X_9$ 
 $X_9$ 
 $X_9$ 
 $X_9$ 
 $X_9$ 
 $X_9$ 
 $X_9$ 
 $X_9$ 
 $X_9$ 
 $X_9$ 
 $X_9$ 
 $X_9$ 
 $X_9$ 
 $X_9$ 
 $X_9$ 
 $X_9$ 
 $X_9$ 
 $X_9$ 
 $X_9$ 
 $X_9$ 
 $X_9$ 
 $X_9$ 
 $X_9$ 
 $X_9$ 
 $X_9$ 
 $X_9$ 
 $X_9$ 
 $X_9$ 
 $X_9$ 
 $X_9$ 
 $X_9$ 
 $X_9$ 
 $X_9$ 
 $X_9$ 
 $X_9$ 
 $X_9$ 
 $X_9$ 

#10

## Example

Evaluation

Evaluation
These are "fully-connected, feed-forward" networks with one output.

- ► They are functions  $H(\vec{x}) : \mathbb{R}^d \to \mathbb{R}^1$
- To evaluate  $H(\vec{x})$ , compute result of layer i, use as inputs for layer i + 1.

$$\sum_{i=1}^{N} \sum_{j=1}^{N} (1-j)^{N}$$

$$\frac{1}{3}$$
  $\frac{1}{3}$   $\frac{1}{3}$   $\frac{1}$ 

$$\sum_{i=1}^{\infty}\sum_{j=1}^{\infty}\sum_{i=1}^{\infty}$$

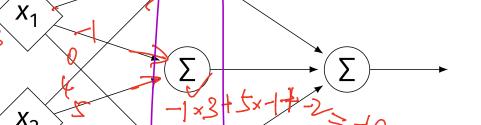

$$\sum_{-1\times3}$$
  $\sum_{+2\times-1}$ 

 $\vec{b}^{(2)} = (-4)^T$ 

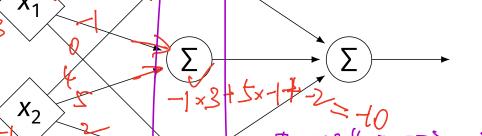

### **Evaluation as Matrix Multiplication**

- Let  $z_j^{(i)}$  be the output of node j in layer i.
- Make a vector of these outputs:  $\vec{z}^{(i)} = (z_1^{(i)}, z_2^{(i)}, ...)^T$
- Observe that  $\vec{z}^{(i)} = [W^{(i)}]^T \vec{z}^{(i-1)} + \vec{b}^{(i)}$

### **Example**

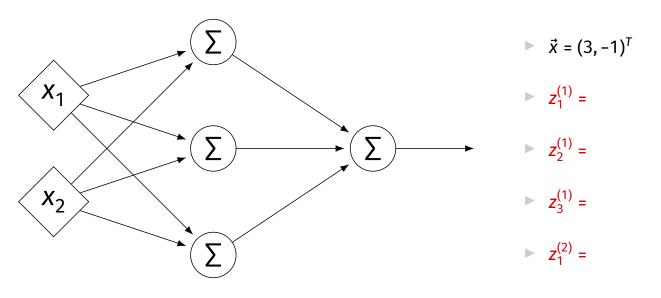

$$W^{(1)} = \begin{pmatrix} 2 & -1 & 0 \\ 4 & 5 & 2 \end{pmatrix} \qquad W^{(2)} = \begin{pmatrix} 3 \\ 2 \\ -4 \end{pmatrix} \qquad \vec{b}^{(1)} = (3, -2, -2)^T \qquad \vec{b}^{(2)} = (-4)^T$$

### **Each Layer is a Function**

We can think of each layer as a function mapping a vector to a vector.

$$H^{(1)}(\vec{z}) = [W^{(1)}]^{\mathsf{T}} \vec{z} + \vec{b}^{(1)}$$

$$H^{(1)} : \mathbb{R}^2 \to \mathbb{R}^3$$

$$H^{(2)}(\vec{z}) = [W^{(2)}]^T \vec{z} + \vec{b}^{(2)}$$

$$\vdash H^{(2)}: \mathbb{R}^3 \to \mathbb{R}^1$$

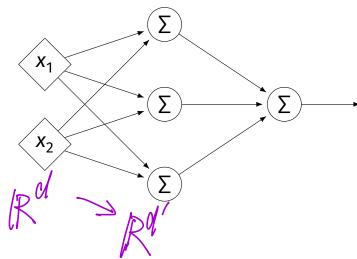

### **NNs as Function Composition**

► The full NN is a composition of layer functions.

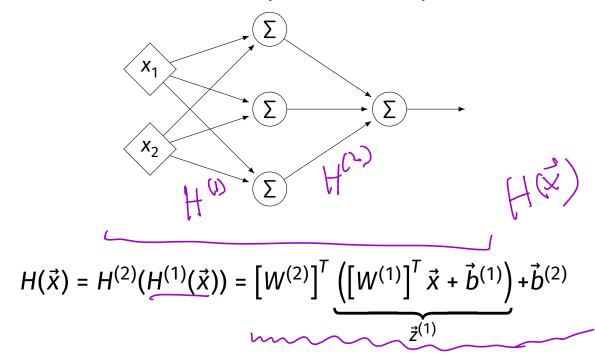

### **NNs as Function Composition**

► In general, if there *k* hidden layers:

$$H(\vec{x}) = H^{(k+1)} \left( \cdots H^{(3)} \left( H^{(2)} \left( H^{(1)} (\vec{x}) \right) \right) \cdots \right)$$

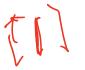

#### **Exercise**

Show that:

$$H(\vec{x}) = [W^{(2)}]^T ([W^{(1)}]^T \vec{x} + \vec{b}^{(1)}) + \vec{b}^{(2)} = \vec{w} \cdot \text{Aug}(\vec{x})$$

for some appropriately-defined vector  $\vec{\mathbf{w}}$ .

### Result

► The composition of linear functions is again a linear function.

The NNs we have seen so far are all equivalent to linear models!

For NNs to be more useful, we will need to add non-linearity.

### **Activations**

So far, the output of a neuron has been a linear function of its inputs:

$$W_0 + W_1 X_1 + W_2 X_2 + ...$$

- Can be arbitrarily large or small.
- But real neurons are activated non-linearly.
  - E.g., saturation.

### Idea

To add nonlinearity, we will apply a non-linear activation function g to the output of each hidden neuron (and sometimes the output neuron).

### **Linear Activation**

► The linear activation is what we've been using.

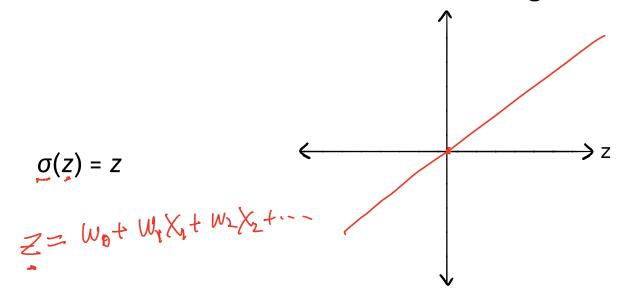

### **Sigmoid Activation**

► The **sigmoid** models saturation in many natural processes.

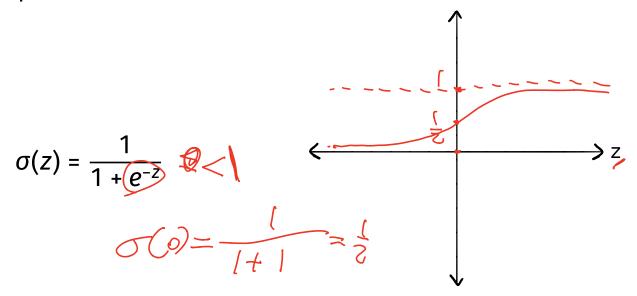

### **ReLU Activation**

► The Rectified Linear Unit (ReLU) tends to work better in practice.

$$g(z) = \max\{0, z\}$$

$$\geq z$$

### **Notation**

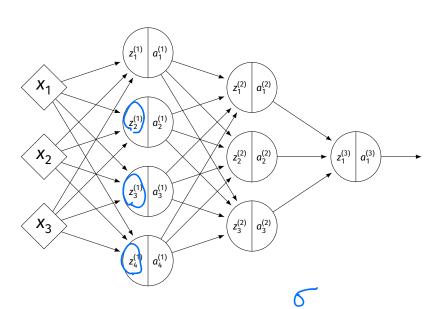

- $z_i^{(i)}$  is the linear activation before g is applied.
- $a_i^{(i)} = g(z^{(i)})$  is the actual output of the neuron.

### **Example**

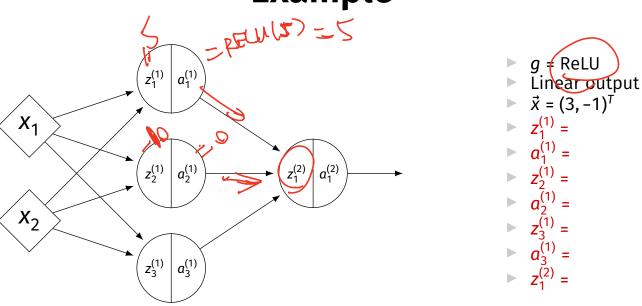

$$W^{(1)} = \begin{pmatrix} 2 & -1 & 0 \\ 4 & 5 & 2 \end{pmatrix} \qquad W^{(2)} = \begin{pmatrix} 3 \\ 2 \\ -4 \end{pmatrix} \qquad \vec{b}^{(1)} = (3, -2, -2)^T \qquad \vec{b}^{(2)} = (-4)^T$$

## **Output Activations**

- ► The activation of the output neuron(s) can be different than the activation of the hidden neurons.
- ► In classification, **sigmoid** activation makes sense.
- In regression, linear activation makes sense.

#### **Main Idea**

A neural network with linear activations is a linear model. If non-linear activations are used, the model is made non-linear.

# DSC 1408 Representation Learning

Lecture 19 | Part 2

**Demo** 

### **Feature Map**

We have seen how to fit non-linear patterns with linear models via basis functions (i.e., a feature map).

$$H(\vec{x}) = W_0 + W_1 \phi_1(\vec{x}) + ... + W_k \phi_k(\vec{x})$$

- ► These basis functions are fixed **before** learning.
- **Downside:** we have to choose  $\vec{\phi}$  somehow.

## **Learning a Feature Map**

► Interpretation: The hidden layers of a neural network learn a feature map.

### **Each Layer is a Function**

► We can think of each layer as a function mapping a vector to a vector.

$$H^{(1)}(\vec{z}) = [W^{(1)}]^T \vec{z} + \vec{b}^{(1)}$$

$$H^{(1)}: \mathbb{R}^2 \to \mathbb{R}^3$$

$$H^{(2)}(\vec{z}) = [W^{(2)}]^T \vec{z} + \vec{b}^{(2)}$$

$$H^{(2)}: \mathbb{R}^3 \to \mathbb{R}^1$$

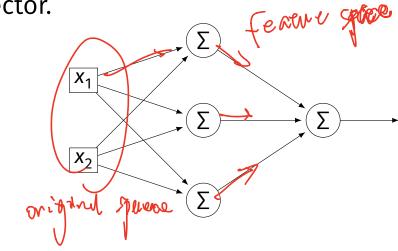

#### **Each Layer is a Function**

- ▶ The hidden layer performs a feature map from  $\mathbb{R}^2$  to  $\mathbb{R}^3$ .
- The output layer makes a prediction in  $\mathbb{R}^3$ .
- Intuition: The feature map is learned so as to make the output layer's job "easier".

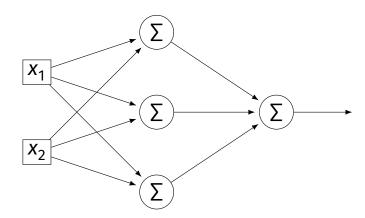

#### Demo

- Train a deep network to classify the data below.
- ► Hidden layers will learn a new feature map that makes the data linearly separable.

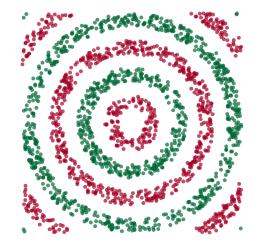

#### Demo

- We'll use three hidden layers, with last having two neurons.
- We can see this new representation!
- Plug in  $\vec{x}$  and see activations of last hidden layer.

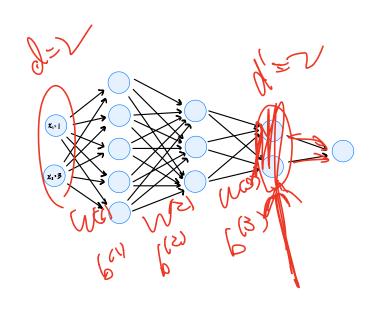

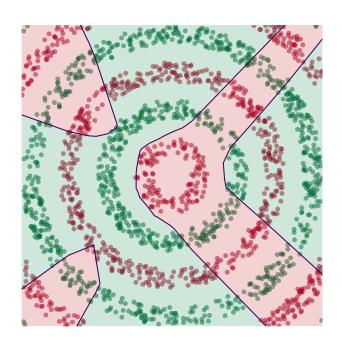

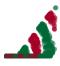

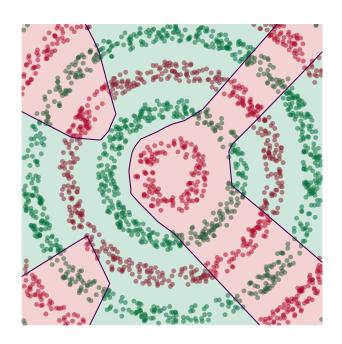

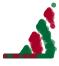

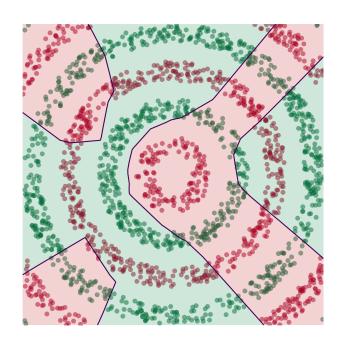

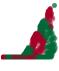

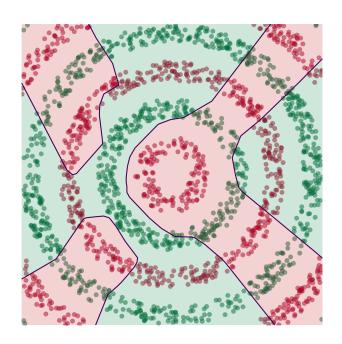

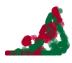

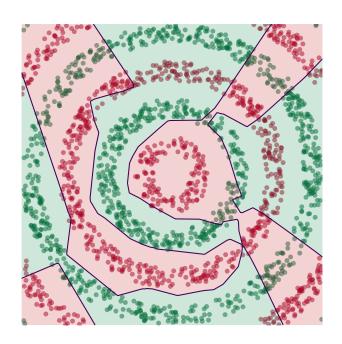

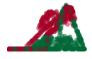

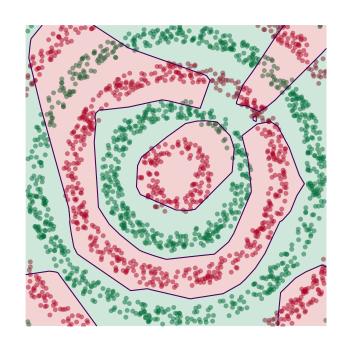

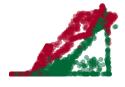

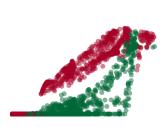

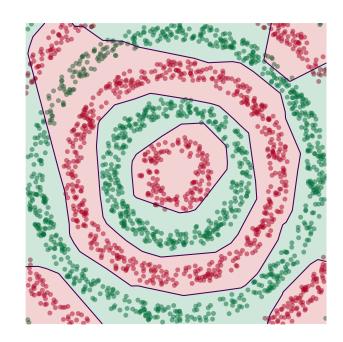

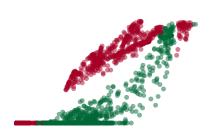

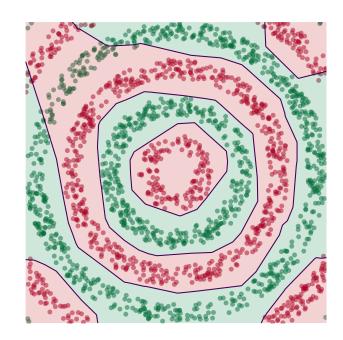

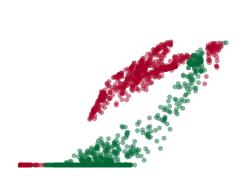

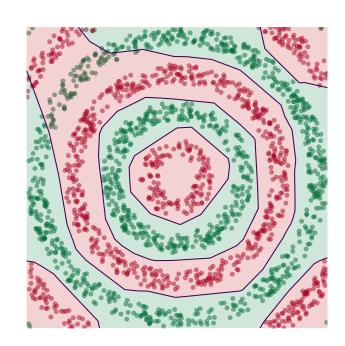

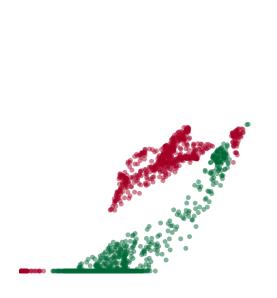

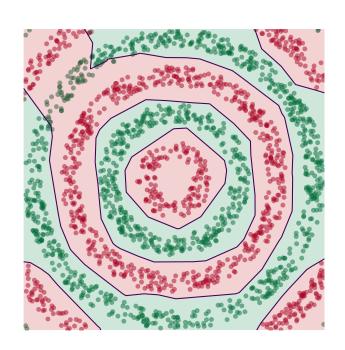

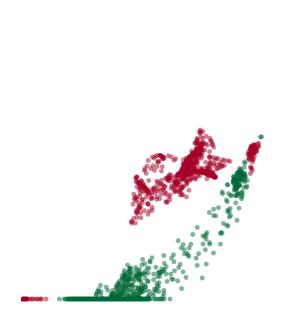

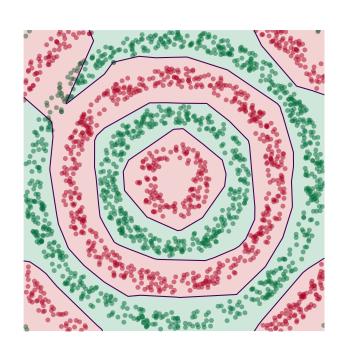

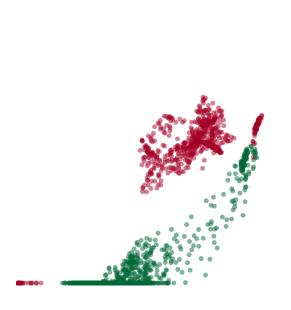

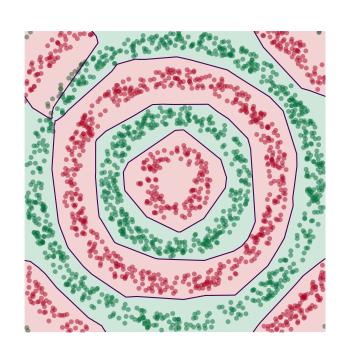

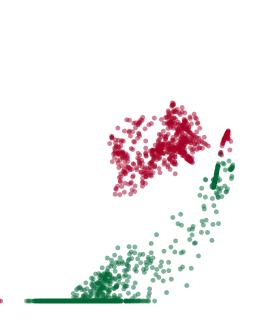

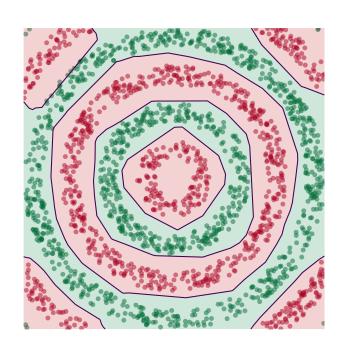

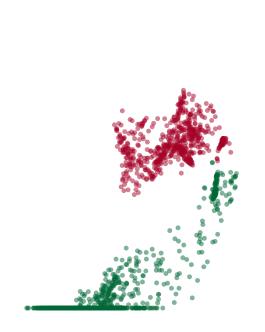

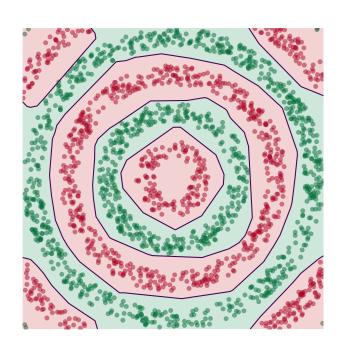

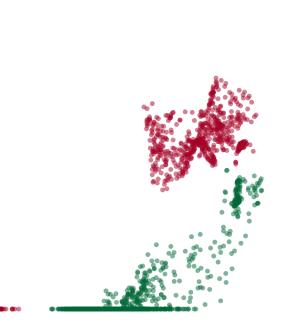

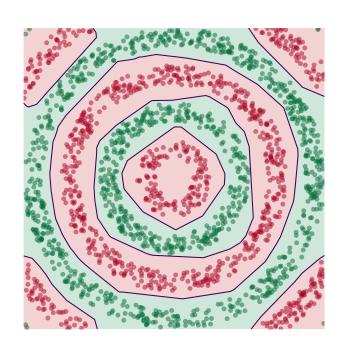

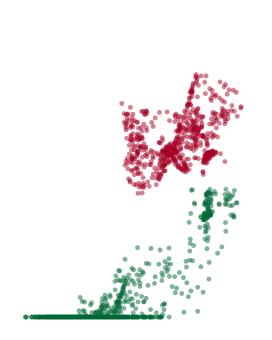

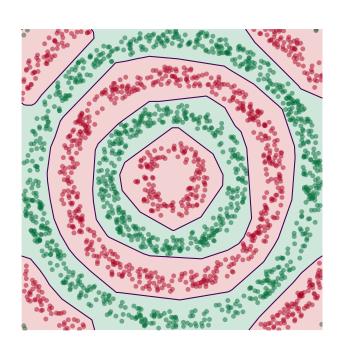

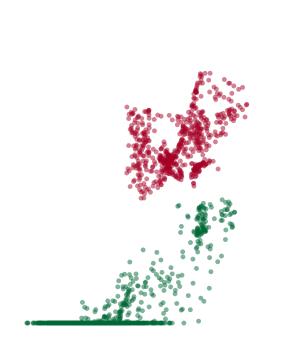

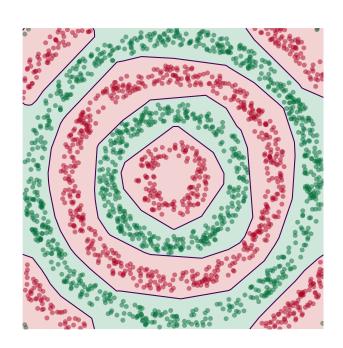

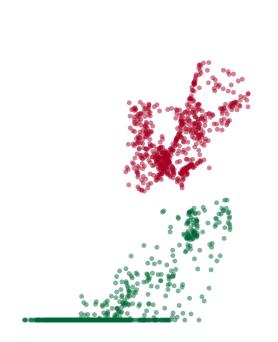

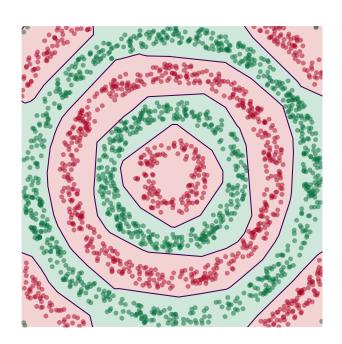

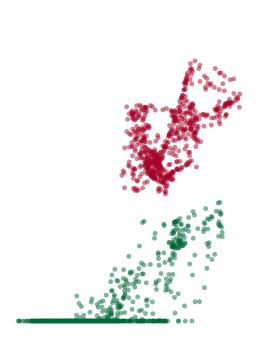

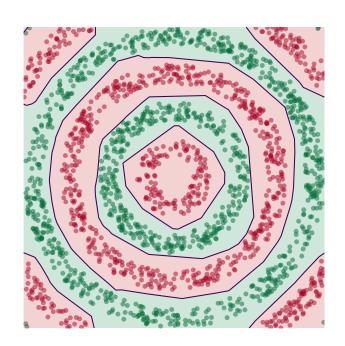

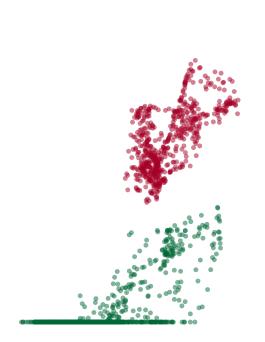

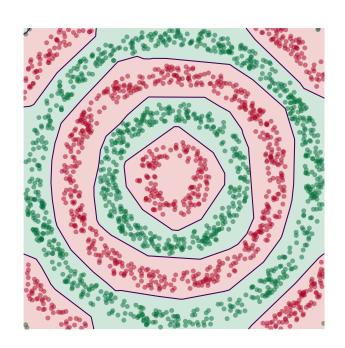

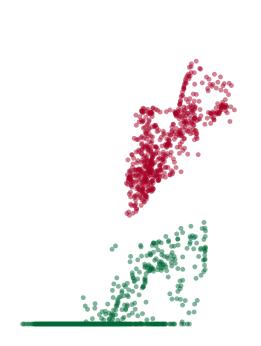

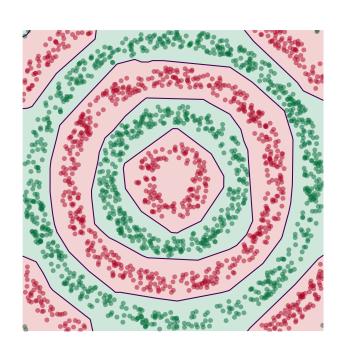

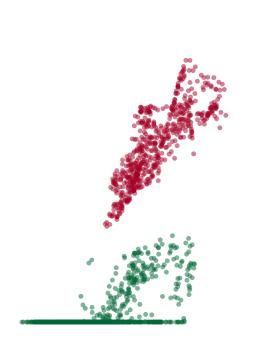

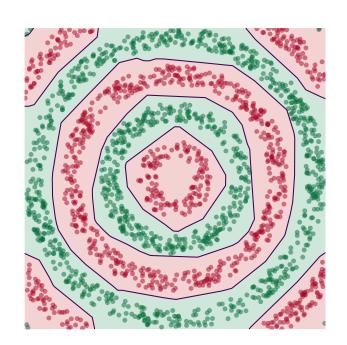

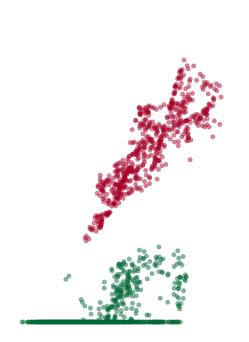

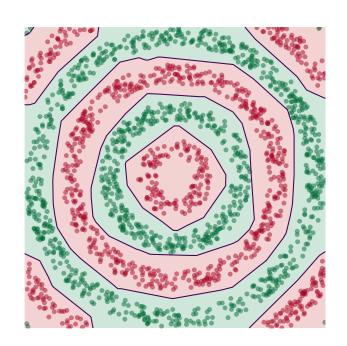

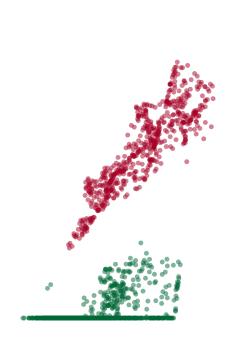

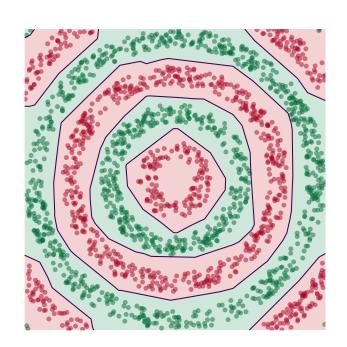

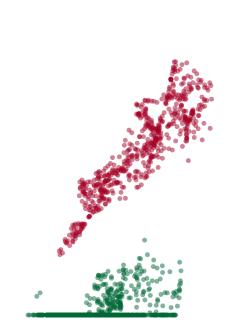

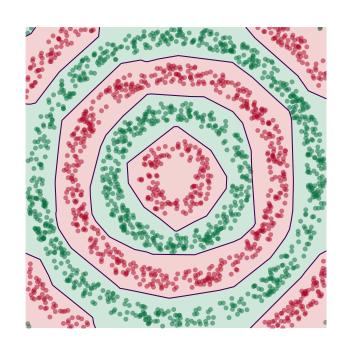

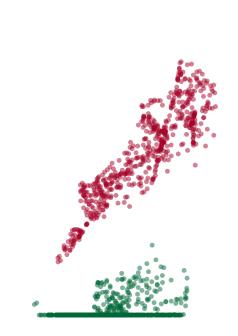

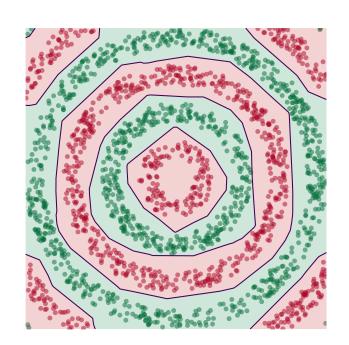

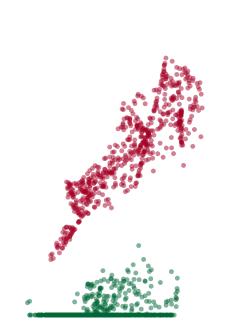

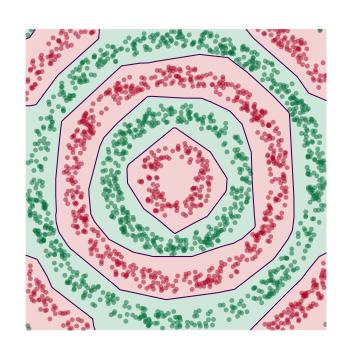

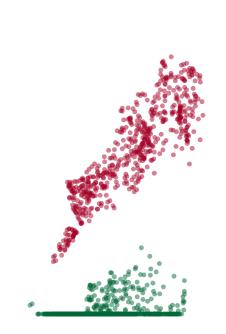

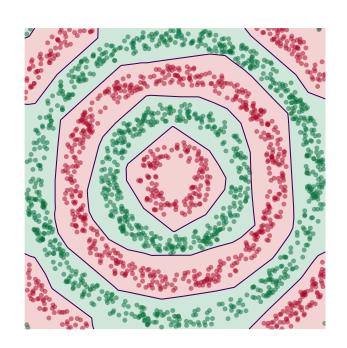

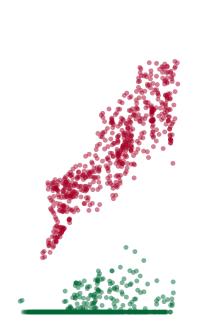

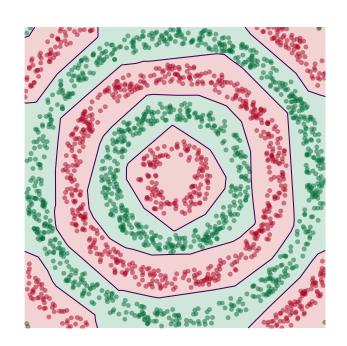

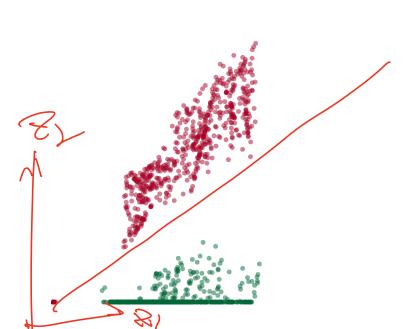

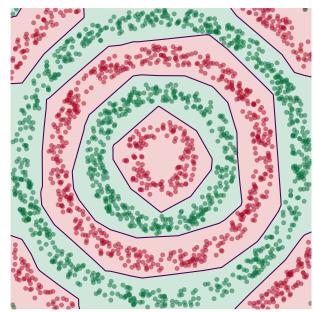

#### **Deep Learning**

► The NN has learned a new **representation** in which the data is easily classified.